# Working with REST APIs in SENG Workshop 3

Fethi Rabhi

# Software components

# Designing Software Using Components

- High quality code
  - Modular
  - High cohesion
  - Low coupling
- Many technologies available for developing components
  - Library components (C# DLL file, JAR File etc.)
  - Web services (e.g. REST)

## Multiple reuse of a component

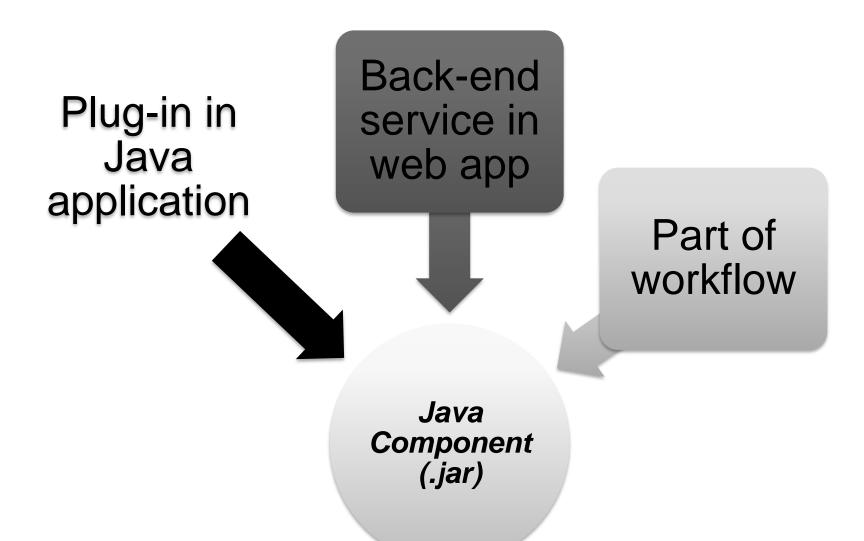

### How to Generate .jar File

- Export from IDE (e.g. Eclipse)
- Use command line:
  - jar cf jar-file input-file(s)
- Use popular build tools:
  - Maven
  - Ant
  - Buildr

**–** ... ...

#### C# and .NET

- Component technology for Windows systems
- DLL = basic component that can be executed by a Windows application
- Many utilities for creating and managing components

## DLL File Example

- Create C# Classes
- Generate DLL file
- Generate EXE file
- Run the EXE file

## **REST APIs**

# Web service WSDL/REST

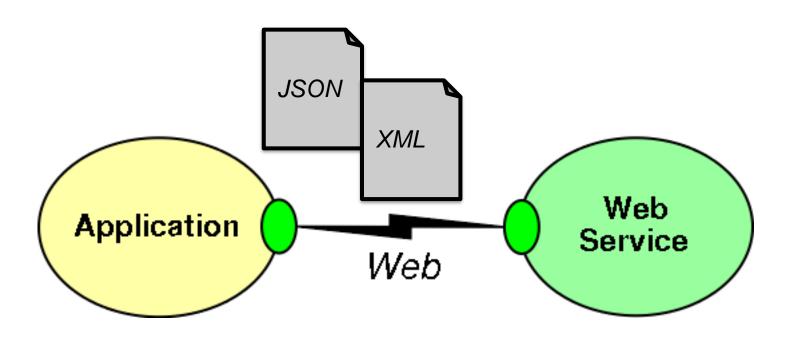

- •Representational State Transfer (REST) is an "architectural style" defined by Roy Fielding
  - The concepts of REST are independent of the Web, but the Web is well suited for the REST

#### •REST includes:

- Resources(things) with
- Unique ids (URLs) that can come in many
- Representations(text, html, json, xml)
- Verbs(GET, PUT, POST, DELETE)

#### Most common operators

**GET** 

Retrieve a representational of resource (without changing it)
PUT

Create or replace a resource by supplying representational to it DELETE

Ensure that a given resource is no longer exist POST

Augment a resource with additional representational

# Restlet is a Java framework for implementing REST architecture.

- •Operators, Resources, Representations are all class entities in Restlet
- •Highly pluggable implementation to support extensibility and interfaces to other web technologies

Atom, GWT, JSON, XML, SSL, Jetty, etc...

## Calling several REST APIs

- Can be done programmatically
- Can use Business Process Management Framework
  - BPEL/BPMN
- Can use a workflow language
  - TAVERNA

### Using SWAGGER

- To enable testing, all APIs and their documentation will be made available via SWAGGER
- More information on using SWAGGER
  - https://swagger.io/tools/open-source/getting-started/
  - https://idratherbewriting.com/learnapidoc/pubapis\_sw agger.html
  - https://www.baeldung.com/swagger-2-documentationfor-spring-rest-api

#### More on SWAGGER

#### Swagger Editor

- This is the "official" text editor that can be used immediately to create documentation by hand.
- Demo version at <a href="https://editor.swagger.io">https://editor.swagger.io</a>
- Has example already populated (data saved locally in the web browser, not the cloud).
- Can be downloaded and installed locally from <a href="https://swagger.io/tools/swagger-editor/download/">https://swagger.io/tools/swagger-editor/download/</a>

#### OpenAPI Specification

- The official specification reference currently version
   3.0.2: <a href="https://swagger.io/specification/">https://swagger.io/specification/</a>
- Students encouraged learn the latest 3.0 version because better than v2.0 but many tools still based on 2.0

# HANDLING INPUT FILES AND OUTPUT FILES REST-FULLY

### Solution #01 Enable File upload via REST commands

#### Input:

- Upload entire files to the web service.
  - E.G. upload pictures to Facebook, or files to Dropbox
  - Granted there are UIs to facilitate this, and for this first deliverable there is no user interface.
- Achieved through standard HTTP request verbs
  - E.G. POST , PUT
  - Make clear API(s) using HTTP for file uploads.

# Solution #01 **Enable File upload via REST commands**

#### **Output:**

- Teams have more flexibility in module output.
- OPTION #01
  - Return output as <u>JSON</u> response.
  - This is a very common return format for API calls in the real world.

#### OPTION #02

- Return <u>download links</u> to output files.
- Links would be returned as part of a JSON response (as opposed to all the information being contained in a JSON response as with the first option).
- SUGGESTION Examine the responses from API calls from available services like Twitter

# Solution #02 Multipart / form-data

- Sending multipart / form-data message
- Very complicated!

#### Solution for SENG Workshops

- Both solutions are applicable
  - Creative, alternative and effective software designs are always impressive (to us).
- There will be points allocated to the adoption rate of your modules.
  - Practical indicator of design quality => How many people use it!
- Document Well
  - Your solution can't be used if no one knows how to use it properly!

#### ASK QUESTIONS!!!

- Filling in gaps in your knowledge and information provided :
   That's part of the real process out there
- Asking effective questions early is paramount

#### Common Mistakes

- Component run accurately, but Log file incomplete or doesn't exist
- No clear instructions on how to execute the component.
- The group said the version on their website is the wrong version, they will upload the correct version as soon as possible.
- Clear execution instructions, but lack of unit testing, errors generated when running the component
- Output doesn't change when changing input parameters (i.e. hardcoded the parameters)
- Who is doing what in the group, clarify from the beginning don't leave it to late.